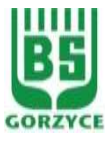

## **ZABLOKOWANIE / ODBLOKOWANIE ŚRODKÓW IDENTYFIKACJI ELEKTRONICZNEJ EBO**

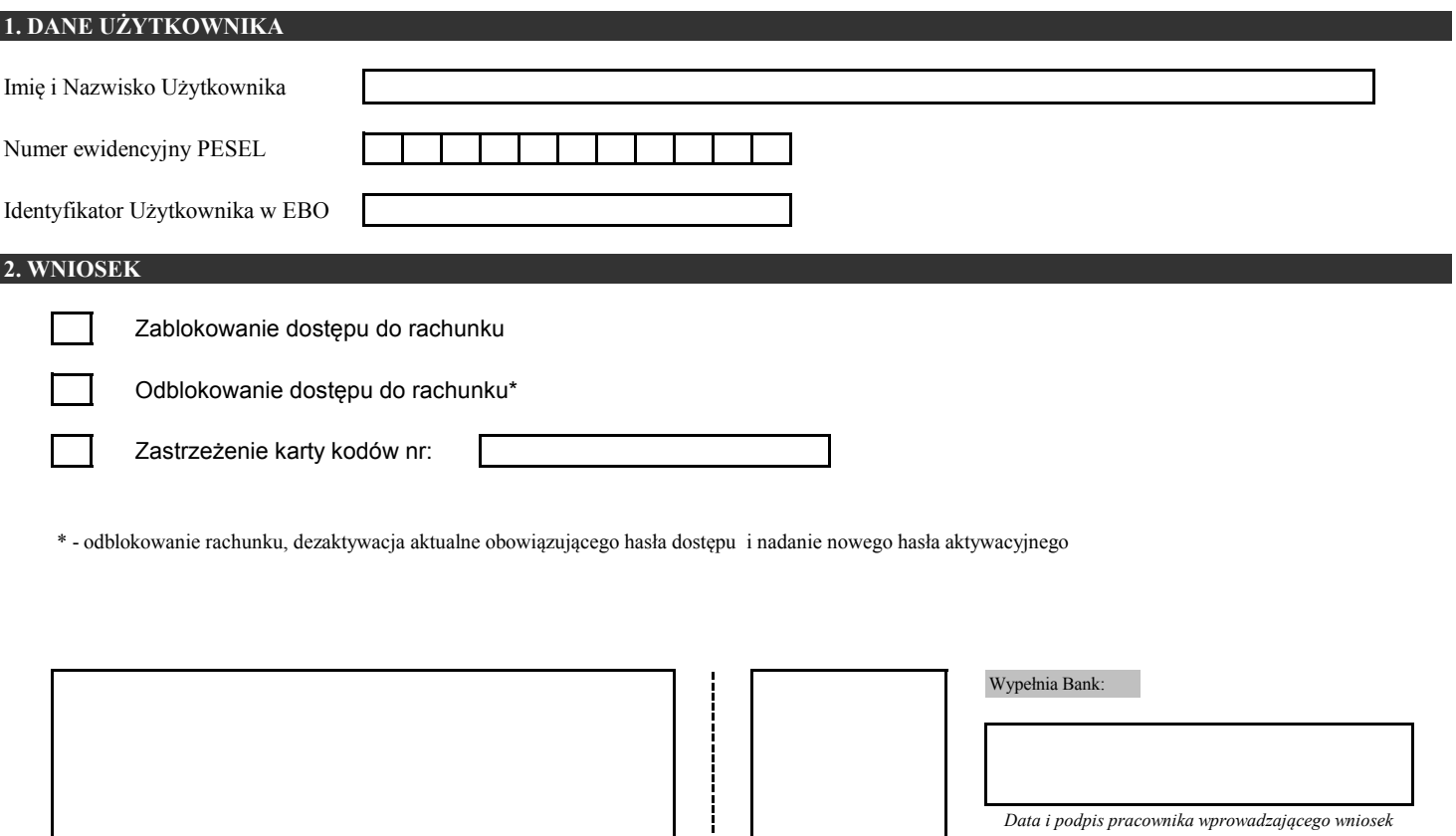

ı

*Data i podpis wnioskodawcy*

*Stempel dzienny i podpis pracownika jednostki Banku* 

*przyjmującego kompletny wniosek* 

*Załącznik nr 11*